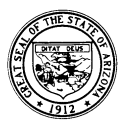

Arizona Department of Education Tom Horne, Superintendent of Public Instruction

## *<sup>e</sup> -*TRANSCRIPTS

## Electronic Transcripts Are Secure, Fast & Free!

Obtaining and verifying your GED status has never been easier, faster, and more secure. E-Transcripts offer GED examinees complete control over their personal records by providing direct access through the internet. It takes just a few minutes to download and print a transcript for schools, employers, the military, etc. E-Transcripts are free of charge to examinees, so you can print as many copies as you want whenever you need them.

 E-Transcripts are also easy for the person receiving it. In a few steps, the receiver can verify the authenticity of the transcript online, using a verification code printed on the E-Transcript. If the transcript matches the on-screen information, verification is complete. It's that simple.

- Free of Charge Free of Charge
- Secure Authenticity Verification Immediate Access
- Immediate & Direct Access Complete Control
- Reduced Paper Processing Secure & Reliable

## Verifier Benefits Examinee Benefits

- 
- 
- 
- 

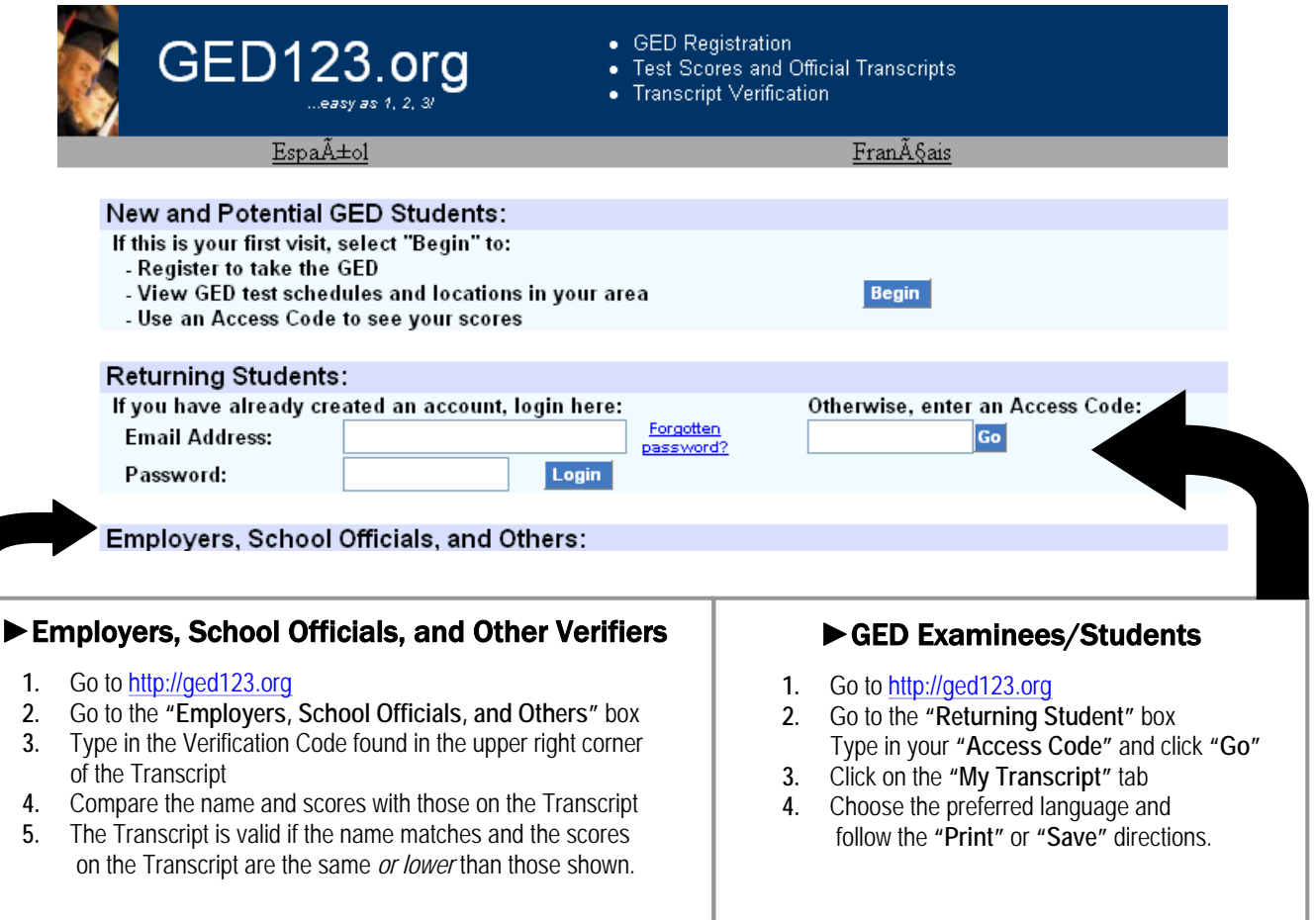

Contact the Arizona GED Testing Office at **(602) 258-2410** to obtain an Access Code or for more information.